Министерство образования и науки Российской Федерации федеральное государственное бюджетное образовательное учреждение высшего образования «Кубанский государственный университет» факультет математики и компьютерных наук

**УТВЕРЖДАЮ** Проректор по учебной работе, качеству образования - первый **Carpoperfon SERVICE** Иванов А.Г. **BOATHICHE** 30. июня 2017 г. **RAILY** 

# РАБОЧАЯ ПРОГРАММА ДИСЦИПЛИНЫ

# Б1.В.22 ПРАКТИКУМ ПО РЕШЕНИЮ ЗАДАЧ НА ЭВМ

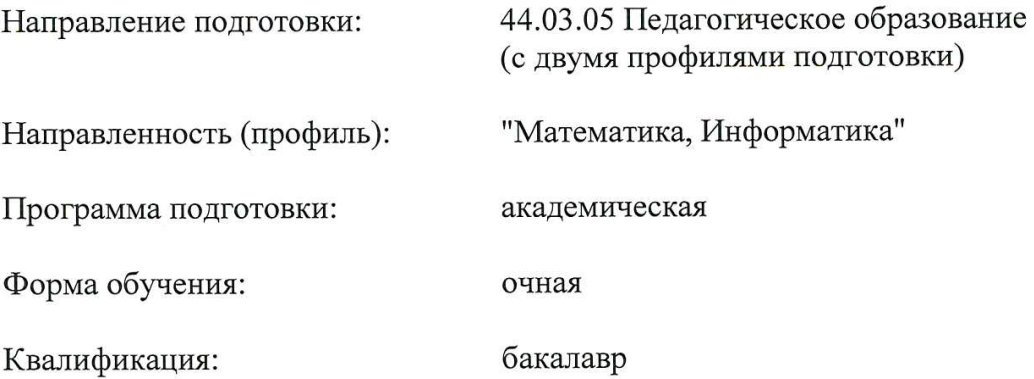

Краснодар 2017

Рабочая программа дисциплины «Практикум по решению задач на ЭВМ» составлена в соответствии с федеральным государственным образовательным стандартом высшего образования по направлению подготовки 44.03.05 Педагогическое образование (с двумя профилями подготовки)

Программу составил:

Недилько А.И., преподаватель кафедры информационных образовательных технологий

Рабочая программа дисциплины «Практикум по решению задач на ЭВМ» утверждена на заседании кафедры информационных образовательных технологий

протокол № 11 от 23 мая 2017 г.

Заведующий кафедрой ИОТ С.П.Грушевский

Рабочая программа обсуждена на заседании кафедры (выпускающей) информационных образовательных технологий

протокол № 11 от 23 мая 2017 г.

Заведующий кафедрой (выпускающей) С.П.Грушевский

Утверждена на заседании учебно-методической комиссии факультета математики и компьютерных наук протокол № 3 от 20 июня 2017 г. Fillemols Председатель УМК ФМиКН Г. Н. Титов

Рецензенты:

д. экон. наук, кан. тех. наук, профессор кафедры компьютерных технологий и систем КубГАУ Е.В.Луценко

к. физ-мат. н., доцент, зав.кафедрой функционального анализа и алгебры КубГУ В.Ю.Барсукова

# **1 Цели и задачи изучения дисциплины (модуля).**

# **1.1 Цель освоения дисциплины.**

Цель практикума – формирование систематизированных знаний и навыков, необходимых для решения вычислительных задач и моделирования математических и физических процессов.

# **1.2 Задачи дисциплины.**

Задача практикума – более полное и систематическое овладение студентами знаниями и практическими умениями по составлению программ, формирование базы, на основе которой в дальнейшем могут быть эффективно решены задачи их методической подготовки.

# **1.3 Место дисциплины (модуля) в структуре образовательной программы.**

Дисциплина «Практикум по решению задач на ЭВМ» относится к вариативной части профессионального цикла Б1.

Для освоения дисциплины «Практикум по решению задач на ЭВМ» студенты используют знания, умения, навыки, способы деятельности и установки, полученные и сформированные в ходе изучения дисциплины «Программное обеспечение ЭВМ», «Программирование».

Изучение дисциплины «Практикум по решению задач на ЭВМ» является базой для дальнейшего освоения студентами дисциплин «Информационные системы», «Компьютерное моделирование», курсов по выбору профессионального цикла, прохождения педагогической практики.

**1.4 Перечень планируемых результатов обучения по дисциплине (модулю), соотнесенных с планируемыми результатами освоения образовательной программы.** Изучение данной учебной дисциплины направлено на формирование у обучающихся

общепрофессиональных и профессиональных компетенций (ПК-4)

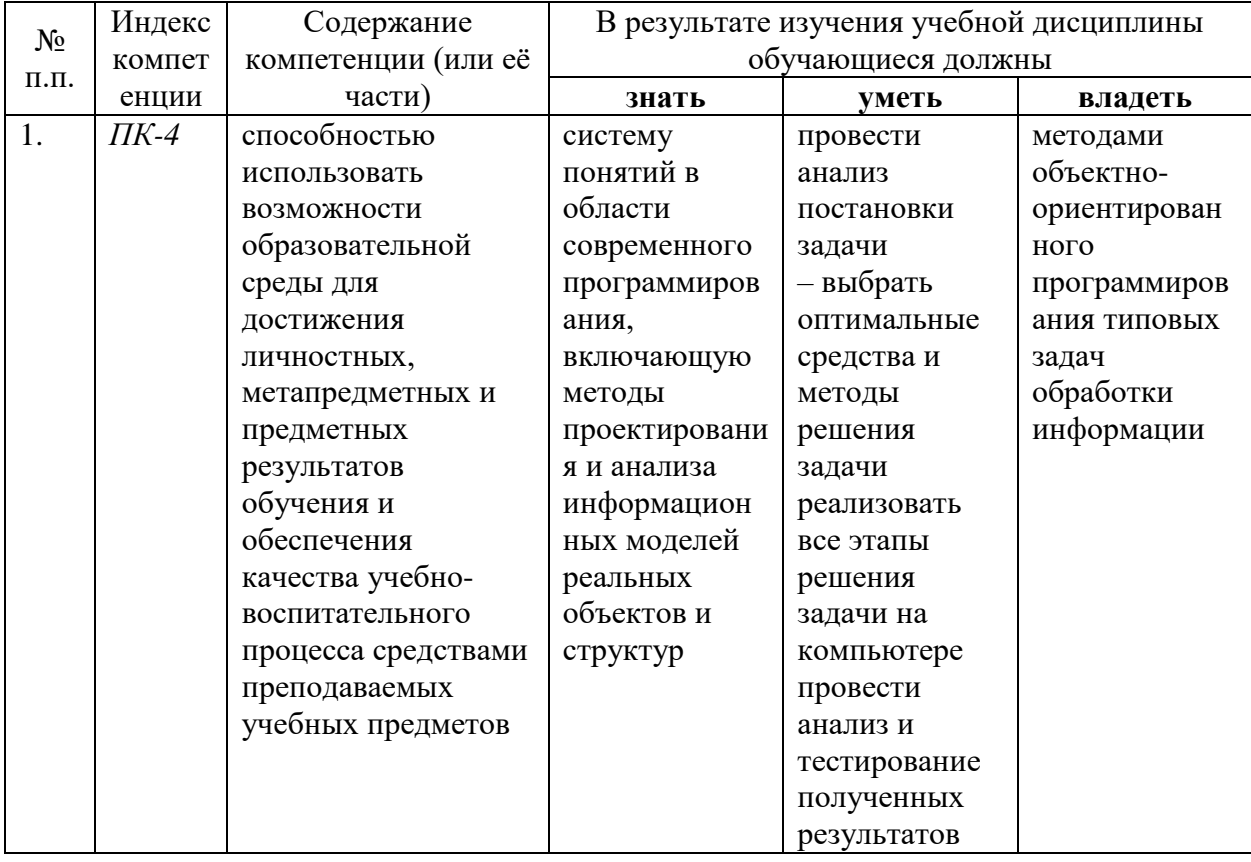

# **2. Структура и содержание дисциплины.**

# **2.1 Распределение трудоёмкости дисциплины по видам работ.**

Общая трудоёмкость дисциплины составляет 3 зач.ед. (108 часов), их распределение по видам работ представлено в таблице

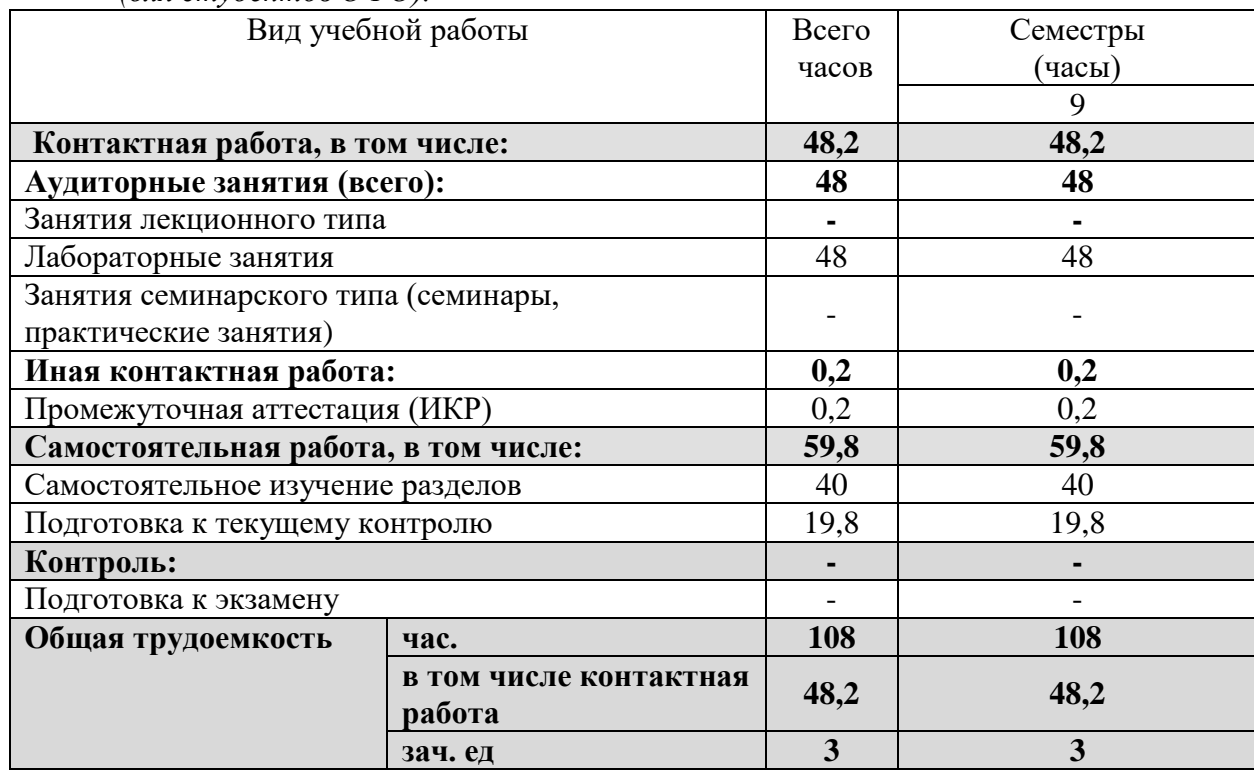

*(для студентов ОФО).*

# **2.2 Структура дисциплины:**

Распределение видов учебной работы и их трудоемкости по разделам дисциплины. Разделы дисциплины, изучаемые во 2 семестре *(очная форма)*

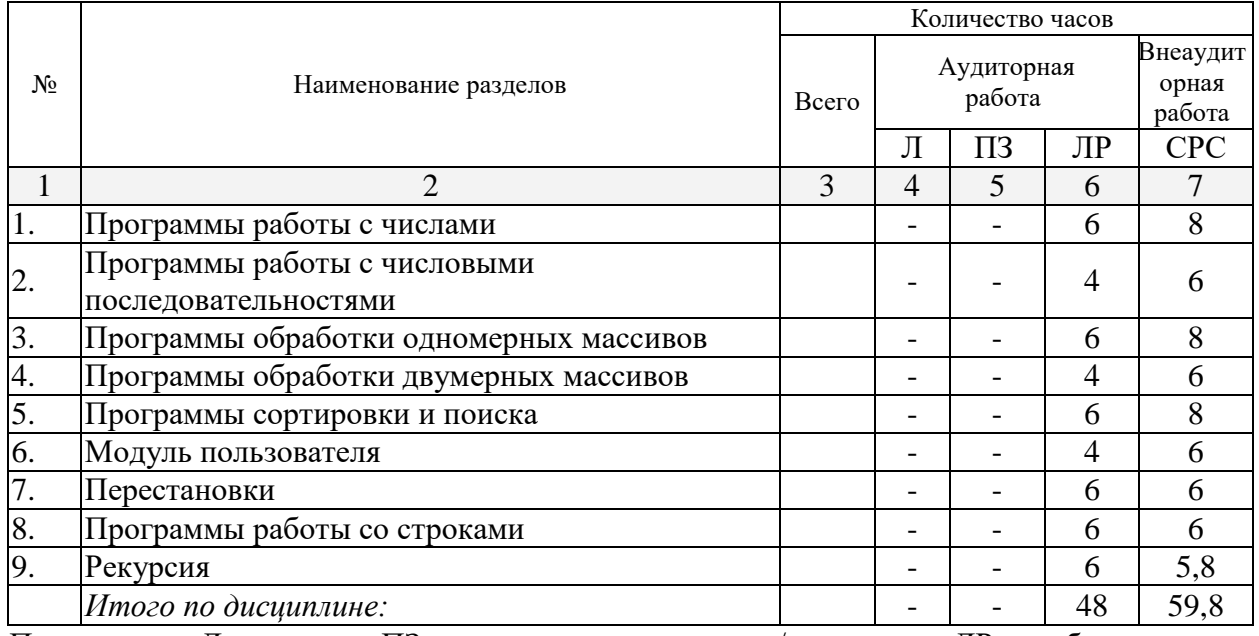

Примечание: Л – лекции, ПЗ – практические занятия / семинары, ЛР – лабораторные занятия, СРС – самостоятельная работа студента

# **2.3 Содержание разделов дисциплины:**

# **2.3.1 Занятия лекционного типа.**

Занятия лекционного типа не предусмотрены

# **2.3.2 Занятия семинарского типа.**

Занятия семинарского типа не предусмотрены

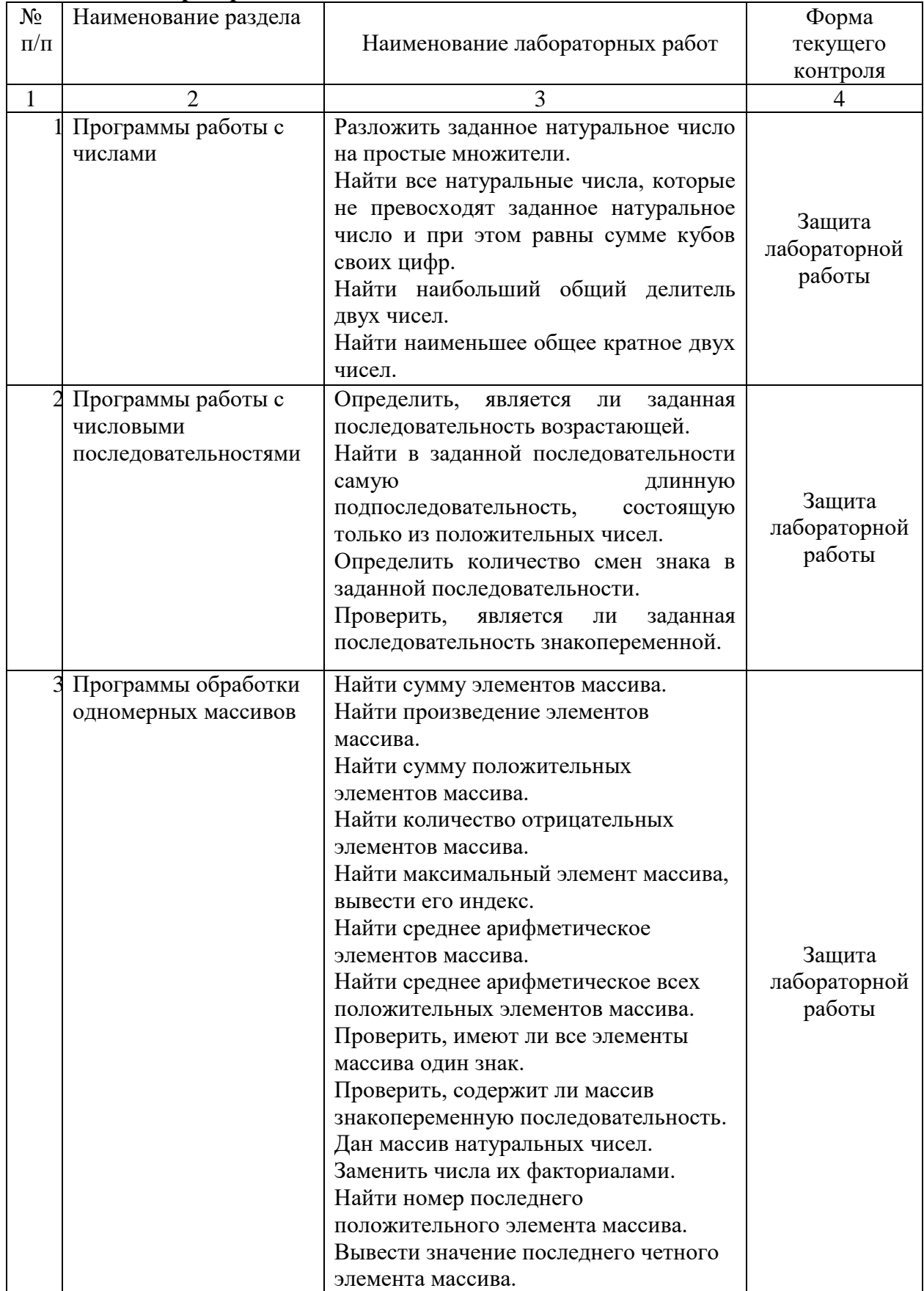

# **2.3.3 Лабораторные занятия.**

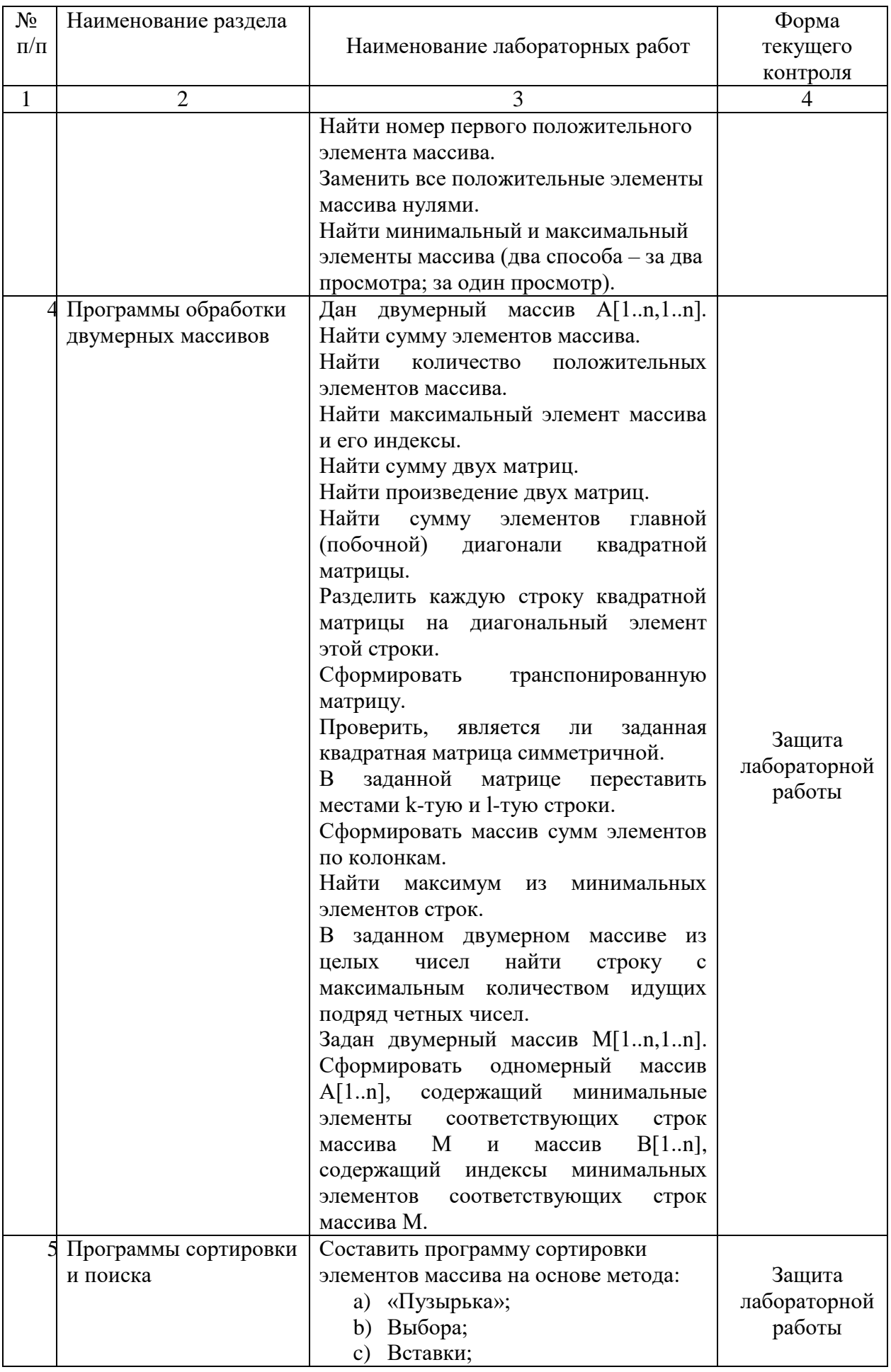

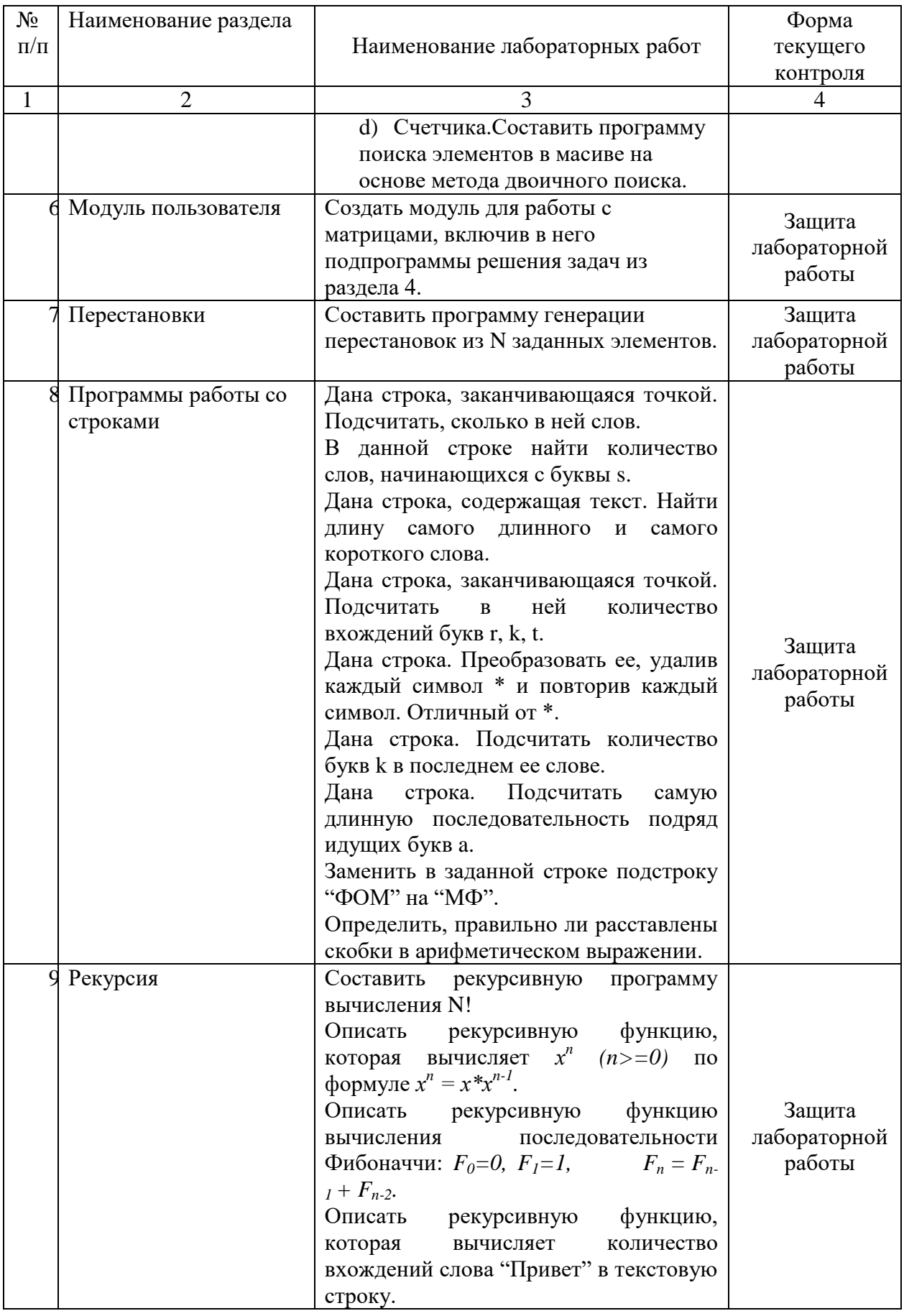

# 2.3.4 Примерная тематика курсовых работ (проектов)<br>Курсовые работы – не предусмотрены.

# **2.4 Перечень учебно-методического обеспечения для самостоятельной работы обучающихся по дисциплине (модулю)**

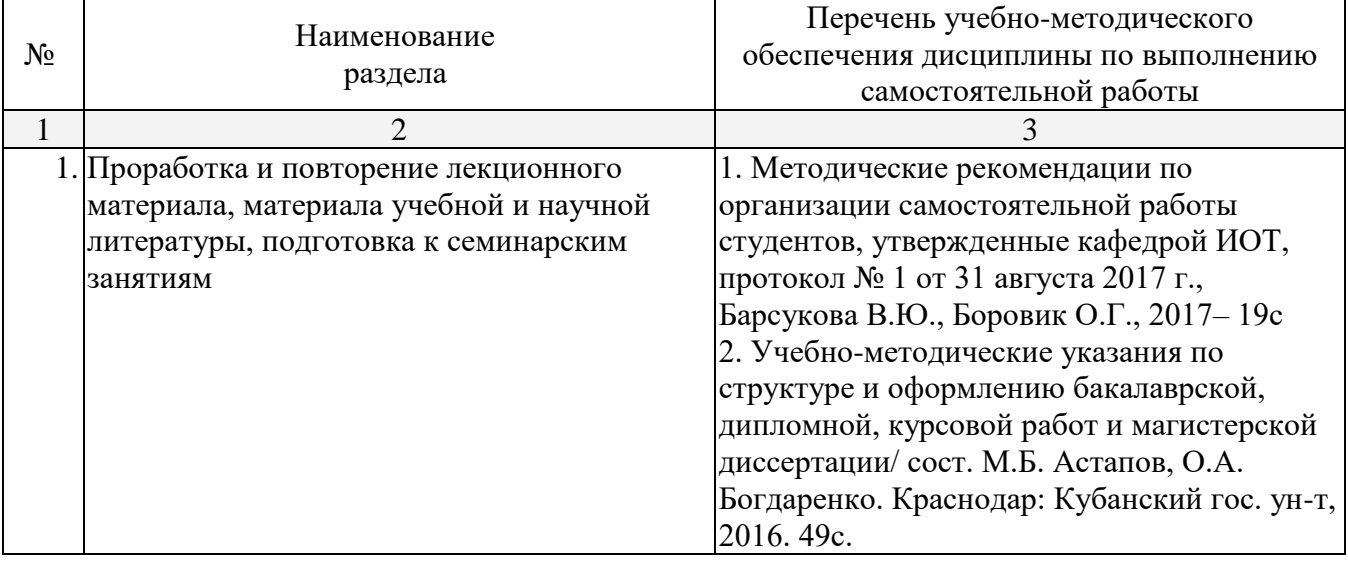

Учебно-методические материалы для самостоятельной работы обучающихся из числа инвалидов и лиц с ограниченными возможностями здоровья (ОВЗ) предоставляются в формах, адаптированных к ограничениям их здоровья и восприятия информации:

Для лиц с нарушениями зрения:

– в печатной форме увеличенным шрифтом,

– в форме электронного документа.

Для лиц с нарушениями слуха:

– в печатной форме,

– в форме электронного документа.

Для лиц с нарушениями опорно-двигательного аппарата:

– в печатной форме,

– в форме электронного документа.

Данный перечень может быть конкретизирован в зависимости от контингента обучающихся.

# **3. Образовательные технологии.**

Интерактивная подача материала с мультимедийной системой. Обсуждение сложных и дискуссионных вопросов и проблем. Использование образовательных сайтов.

Для лиц с ограниченными возможностями здоровья предусмотрена организация консультаций с использованием электронной почты.

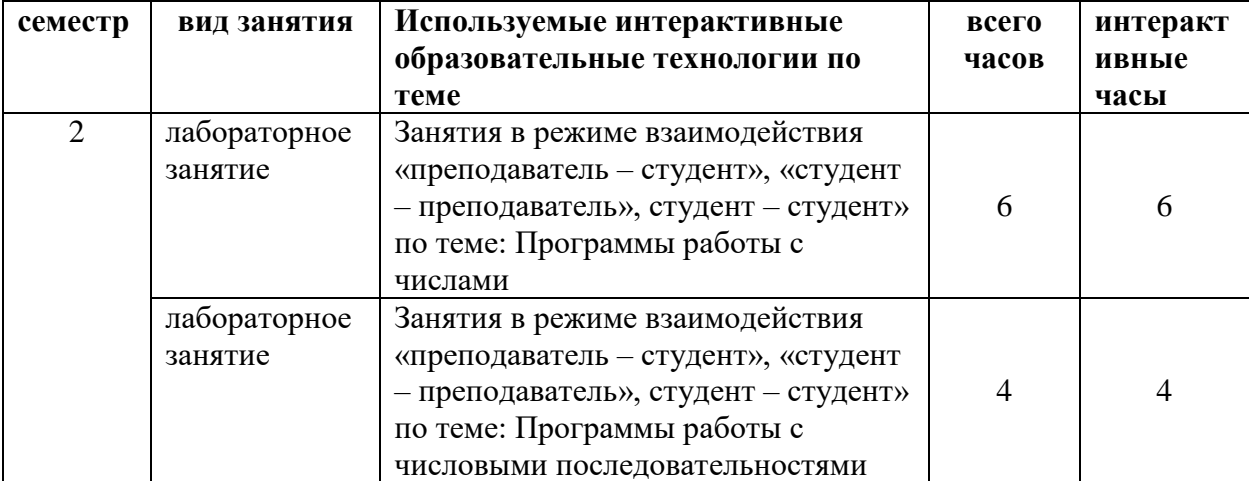

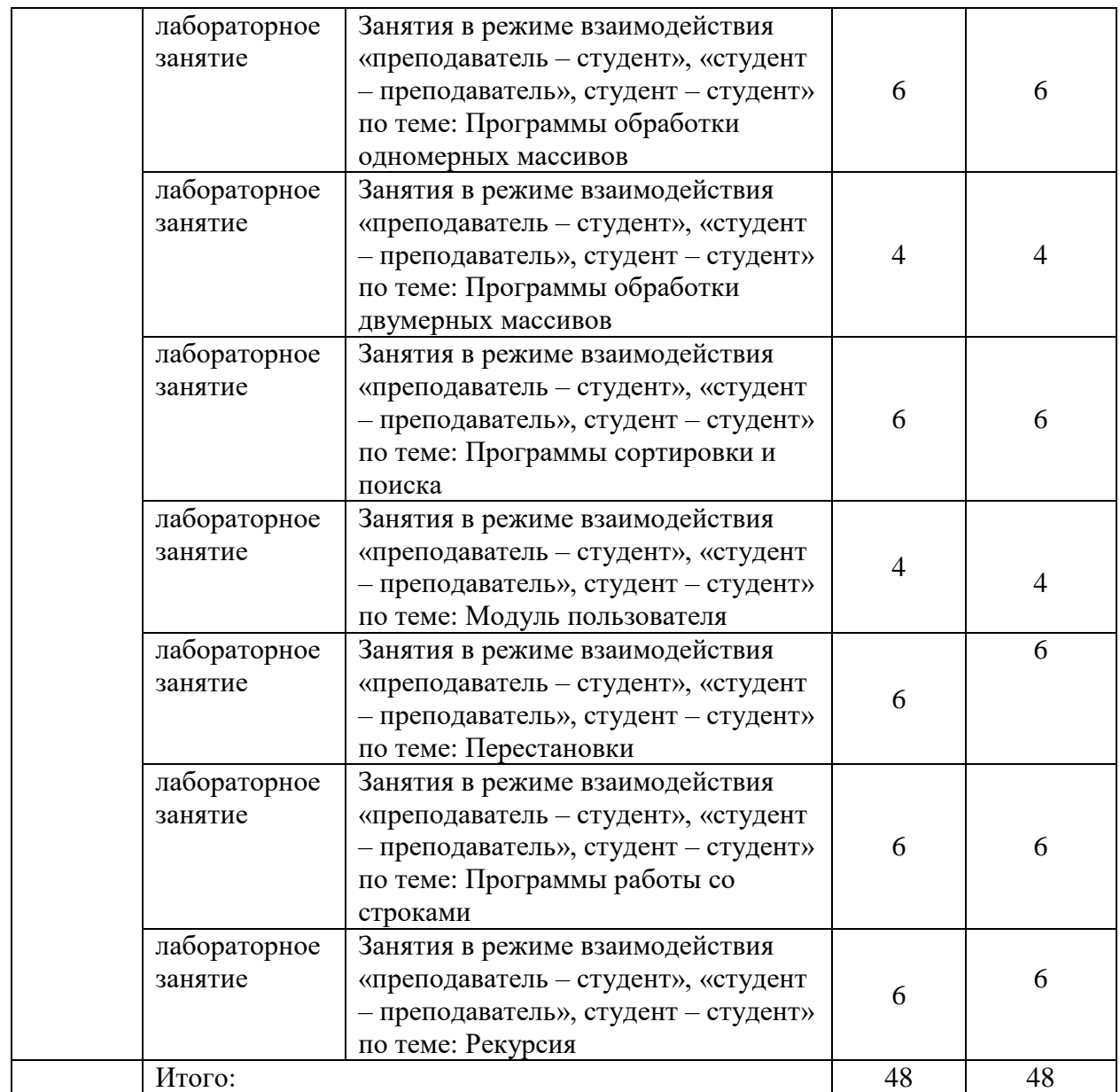

В рамках реализации компетентностного подхода предусматриваются следующие основные виды активных и интерактивных форм проведения учебных занятий, которые указываются в рабочих программах дисциплин, профессиональных модулей, практик в рамках которых они реализуются:

**применение электронных образовательных ресурсов;** 

- **компьютерные симуляции;**
- **деловые и ролевые игры;**
- **индивидуальные и групповые проекты;**
- **анализ производственных ситуаций;**
- **разбор конкретных ситуаций;**
- **психологические и иные тренинги;**
- **групповые дискуссии и др.**

**Дискуссия** – это публичное обсуждение или свободный вербальный обмен знаниями, суждениями, идеями или мнениями по поводу какого-либо спорного вопроса, проблемы. Ее существенными чертами являются сочетание взаимодополняющего диалога и обсуждения-спора, столкновение различных точек зрения, позиций.

**Коллоквиум** – вид учебных занятий, представляющий собой обсуждение под руководством преподавателя широкого круга проблем, например, относительно самостоятельного большого

раздела лекционного курса или отдельных частей какой-либо конкретной темы. Он может включать вопросы и темы из изучаемой дисциплины, не включенные в темы практических и семинарских занятий. Коллоквиум может проводиться в форме индивидуальной беседы преподавателя со студентом или как групповое обсуждение.

**«Круглый стол»** – одна из форм организации дискуссии, в которой на равных участвуют 15–25 человек; в ходе нее происходит обмен мнениями между всеми участниками. Основное целевое назначение метода – обеспечение свободного, нерегламентированного обсуждения поставленных вопросов (тем) на основе постановки всех студентов в равное положение по отношению друг к другу. Как правило, перед участниками не стоит задача полностью решить проблему.

**«Мозговой штурм» («мозговая атака»)** представляет собой разновидность групповой дискуссии, которая характеризуется отсутствием критики поисковых усилий, сбором всех вариантов решений, гипотез и предложений, рожденных в процессе осмысления какой-либо проблемы, их последующим анализом с точки зрения перспективы дальнейшего использования или реализации на практике. «Мозговой штурм» включает три этапа: подготовительный, этап генерирования идей, этап анализа и оценки идей. Продолжительность «мозгового штурма», как правило, не менее 1,5–2 часов.

**Дебаты** – формализованное обсуждение, построенное на основе выступлений участников – представителей двух или более противостоящих, соперничающих команд (групп). Данная образовательная технология основывается на умении анализировать события, концентрироваться на обсуждаемой проблеме, собирать и обрабатывать информацию, творчески осмысливать возможности ее применения, определять собственную точку зрения по данной проблеме и защищать ее, организовывать взаимодействие в группе на основе соблюдения принятых правил и процедур совместной деятельности.

**Разбор конкретных ситуаций (кейс-метод).** Метод кейсов представляет собой изучение, анализ и принятие решений по ситуации, которая возникла в результате происшедших событий, реальных ситуаций или может возникнуть при определенных обстоятельствах в конкретной организации в тот или иной момент времени.

**Ролевая игра** – это эффективная отработка вариантов поведения в тех ситуациях, в которых могут оказаться обучающиеся (например, аттестация, защита или презентация ка- кой-либо разработки, конфликт с однокурсниками и др.). Игра позволяет приобрести навыки принятия ответственных и безопасных решений в учебной ситуации. Признаком, отличающим ролевые игры от деловых, является отсутствие системы оценивания по ходу игры. Существенные признаки ролевой игры: - наличие игровой ситуации; - набор индивидуальных ролей; - несовпадение ролевых целей участников игры, принимающих на себя и исполняющих различные роли; - игровое взаимодействие участников игры; проигрывание одной и той же роли разными участниками; групповая рефлексия процесса и результата.

**Деловая игра** – форма воссоздания предметного и социального содержания будущей профессиональной деятельности специалиста, моделирования тех систем отношений, которые характерны для этой деятельности, моделирования профессиональных проблем, реальных противоречий и затруднений, испытываемых в типичных профессиональных проблемных ситуациях. Существенные признаки деловой игры: моделирование процесса труда (деятельности) руководителей и специалистов по выработке профессиональных решений; - наличие общей цели у всей группы; - распределение ролей между участниками игры; - различие ролевых целей при выработке решений; - взаимодействие участников, исполняющих те или иные роли; - групповая выработка решений участниками игры; - реализация цепочки решений в игровом процессе; многоальтернативность решений; наличие управляемого эмоционального напряжения

**Тренинг** – форма активного обучения, целью которого является передача знаний, развитие некоторых умений и навыков; метод создания условий для самораскрытия участников и самостоятельного поиска ими способов решения проблем.

Метод проектов – система организации обучения, при которой обучающиеся приобретают знания и умения в процессе самостоятельного планирования и выполнения постепенно усложняющихся практических заданий - проектов.

Компьютерная симуляция - это максимально приближенная к реальности имитация различных процессов (физических, химических, экономических, социальных и проч.) и (или) деятельности с использованием программного обеспечения образовательного назначения.

# 4. Оценочные средства для текущего контроля успеваемости и промежуточной аттестации.

4.1 Фонд оценочных средств для проведения текущего контроля.

# ПРИМЕРНЫЙ ПЕРЕЧЕНЬ КОНТРОЛЬНЫХ ВОПРОСОВ ПО ОТДЕЛЬНЫМ ТЕМАМ ДИСЦИПЛИНЫ (ПК-4)

- 1. Определить, является ли заданное число палиндромом.
- 2. Найти все натуральные числа в заданном интервале, в записи которых цифры образуют возрастающую последовательность.
- 3. Составить программу, которая среди всех трехзначных чисел находит числа, равные сумме факториалов своих цифр.
- 4. Проверить, является ли заданная последовательность знакопеременной.
- 5. Проверить, является ли заданная последовательность знакопостоянной.
- 6. Составить программу, которая в заданной последовательности натуральных чисел определяет максимальную длину подпоследовательности идущих подряд симметричных чисел, состоящих из двух одинаковых частей.
- 7. Найти количество максимальных элементов массива (два способа за два просмотра; за один просмотр).
- 8. Найти скалярное произведение двух векторов.
- 9. Сформировать вектор, состоящий из максимальных компонент векторов А и В  $(C[i] = max(A[i], B[i]), i=1,...,n).$
- 10. Подсчитать количество различных элементов массива.
- 11. Проверить, образуют ли элементы заданного вектора "пилу"  $(a_1 > a_2 < a_3 > a_4 < \dots$ , либо  $a_1 < a_2 < a_3$  $a_2 > a_3 < a_4 > ...$

# 4.2 Фонд оценочных средств для проведения промежуточной аттестации ВОПРОСЫ К ЗАЧЕТУ (ПК-4)

- 1. Задан двумерный массив M[1..n,1..n]. Сформировать одномерный массив A[1.n], содержащий минимальные элементы соответствующих строк массива М и массив B[1.n], содержащий индексы минимальных элементов соответствующих строк массива М.
- 2. Задан двумерный массив M[1..n,1..n]. Выполнить транспонирование массива.
- 3. Найти сумму диагональных элементов массива.
- 4. Задан двумерный массив А. Сформировать одномерный массив сумм элементов по колонкам.
- 5. Задан двумерный массив А. Сформировать одномерный массив В по правилу: B[i]=1, если все элементы і-той строки массива А положительны; B[i]=0, в противном случае.
- 6. Найти селловую точку матрицы.
- 7. Проверить, является ли матрица магическим квадратом (магическим квадратом порядка n называется квадратная матрица размера n<sup>\*</sup>n, составленная из чисел 1, 2, ..., n<sup>2</sup> так, что суммы по каждому столбцу, каждой строке и каждой из двух больших диагоналей равны между собой). Пример магического квалрата порядка 3:

$$
\begin{array}{ccc}\n6 & 1 & 8 \\
7 & 5 & 3\n\end{array}
$$

- 8. Переставить местами строки матрицы с номерами *m* и *k*.
- 9. Переставить строки матрицы в порядке возрастания элементов первой колонки.
- 10. Описать рекурсивную функцию, которая упорядочивает одномерный массив по возрастанию методом выбора.
- 11.Написать программу определения минимального элемента одномерного массива чисел, используя рекурсивную функцию, находящую минимум среди последних элементов массива, начиная с k-того.
- 12.Написать рекурсивную функцию вычисления суммы цифр натурального числа.

#### **Основная литература:**

1. Алексеев Е.Р., Чеснокова О.В., Кучер Т.В. Free Pascal и Lazarus: Учебник по

программированию. - ДМК Пресс, 2010. – 438с. (https://e.lanbook.com/book/1267#book\_name)

#### **Дополнительная литература:**

- 1. Епанешников А., Епанешников В. Программирование в среде Turbo Pascal 7.0. М., Диалог-МИФИ, 2014. 60
- 2. Немнюгин С. Pascal: Учебный курс. СПб.: Питер, 2017. 543 с. 48 шт.

# **5.3. Периодические издания:**

Периодические издания не предусмотрены

# **6. Перечень ресурсов информационно-телекоммуникационной сети «Интернет», необходимых для освоения дисциплины (модуля)**

1. www.alleng.ru/edu/natur2.htm (разнообразные дополнительные материалы и книги по концепциям современного естествознания для скачивания).

2. studfiles.ru/dir/cat18/subj430/file1653/view2518.html (конспекты лекций по концепциям современного естествознания).

3. http://nrc.edu.ru/est/ (электронное пособие по концепциям современного естествознания).

4. elementy.ru/lib (научные и научно-популярные лекции, выдержки из книг, информационные ресурсы).

5. ecology-kse.narod.ru/lex1.htm (учебно-методический комплекс по концепциям современного естествознания).

6. <http://window.edu.ru/window> (информационная система «Единое окно доступа к образовательным ресурсам»).

7.<http://www.book-ua.org/> (библиотека электронных учебников).

8. <http://www.rubricon.com/> (Рубрикон – крупнейший энциклопедический ресурс Интернета).

#### **7. Методические указания для обучающихся по освоению дисциплины (модуля).**

Лекционные занятия проводятся по основным разделам дисциплины. Они дополняются практическими занятиями в ходе которых студенты отвечают на вопросы семинаров, готовят доклады и рефераты на заданные темы. Огромное значение придается самостоятельной работе студентов. Она предполагает систематический характер. Студентам рекомендуется после прослушивания лекций чтение соответствующих разделов тех или иных учебников. Выполнение домашних заданий, домашних контрольных работ и индивидуальных работ.

Форма текущего контроля знаний – посещение лекционных занятий, работа студента на практических занятиях, решение им предложенных заданий, опросы, контрольные работы, тесты, подготовка докладов-презентаций по изученным разделам.

Контрольные работы оцениваются в баллах, сумма которых дает рейтинг каждого обучающегося. В баллах оцениваются не только знания и навыки обучающихся, но и их творческие возможности: активность неординарность решений поставленных проблем, умение формулировать и решать научную проблему. При этом:

- контрольные работы оцениваются по пятибалльной системе;

- семинарские занятия, на которых контроль осуществляется при ответе у доски, фронтальном опросе и при проверке домашних заданий – также по пятибалльной системе.

Самостоятельная работа включает: изучение основной и дополнительной литературы, проработка и повторение лекционного материала, материала учебной и научной литературы, подготовку к практическим занятиям, подготовку докладов-презентаций, подготовка к тестированию, подготовку к текущему контролю.

В соответствии с учебным планом итоговой формой аттестации является зачет. Зачет сдается студентом после выполнения контрольных работ и выполнения работы по самостоятельному изучению предложенных преподавателем разделов курса с предварительными методическими рекомендациями и указаниями лектора.

*Критерии оценки:*

**- оценка «зачтено»:** студент владеет теоретическими знаниями по данному разделу, знает методы доказательств теорем, допускает незначительные ошибки в ответах на вопросы и при решении тестовых заданий; студент умеет правильно объяснять изученный в течение семестра учебный материал, иллюстрируя его примерами и контрпримерами;

**- оценка «не зачтено»:** материал не усвоен или усвоен частично, студент затрудняется привести примеры по изученному курсу, у него довольно ограниченный объем знаний программного теоретического материала.

В освоении дисциплины инвалидами и лицами с ограниченными возможностями здоровья большое значение имеет индивидуальная учебная работа (консультации) – дополнительное разъяснение учебного материала.

Индивидуальные консультации по предмету являются важным фактором, способствующим индивидуализации обучения и установлению воспитательного контакта между преподавателем и обучающимся инвалидом или лицом с ограниченными возможностями здоровья.

# **8. Перечень информационных технологий, используемых при осуществлении образовательного процесса по дисциплине (модулю) (при необходимости)**

# **8.1 Перечень информационных технологий.**

Информационные технологии - не предусмотрено

#### **8.2 Перечень необходимого программного обеспечения.**

- 1. Операционная система MS Windows.
- 2. Интегрированное офисное приложение MS Office.
- 3. Программное обеспечение для организации управляемого коллективного и безопасного доступа в Интернет.

#### **8.3 Перечень информационных справочных систем:**

1. Справочно-правовая система «Консультант Плюс» [\(http://www.consultant.ru\)](http://www.consultant.ru/)

2. Электронная библиотечная система eLIBRARY.RU [\(http://www.elibrary.ru\)/](http://www.elibrary.ru)/)

# **9. Материально-техническая база, необходимая для осуществления образовательного процесса по дисциплине (модулю)**

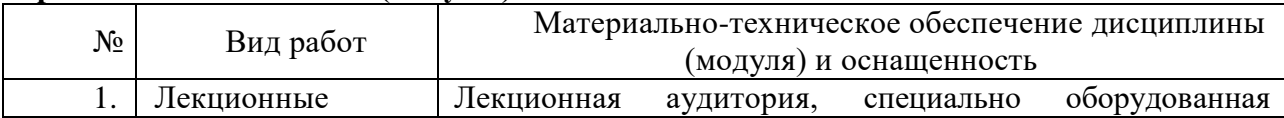

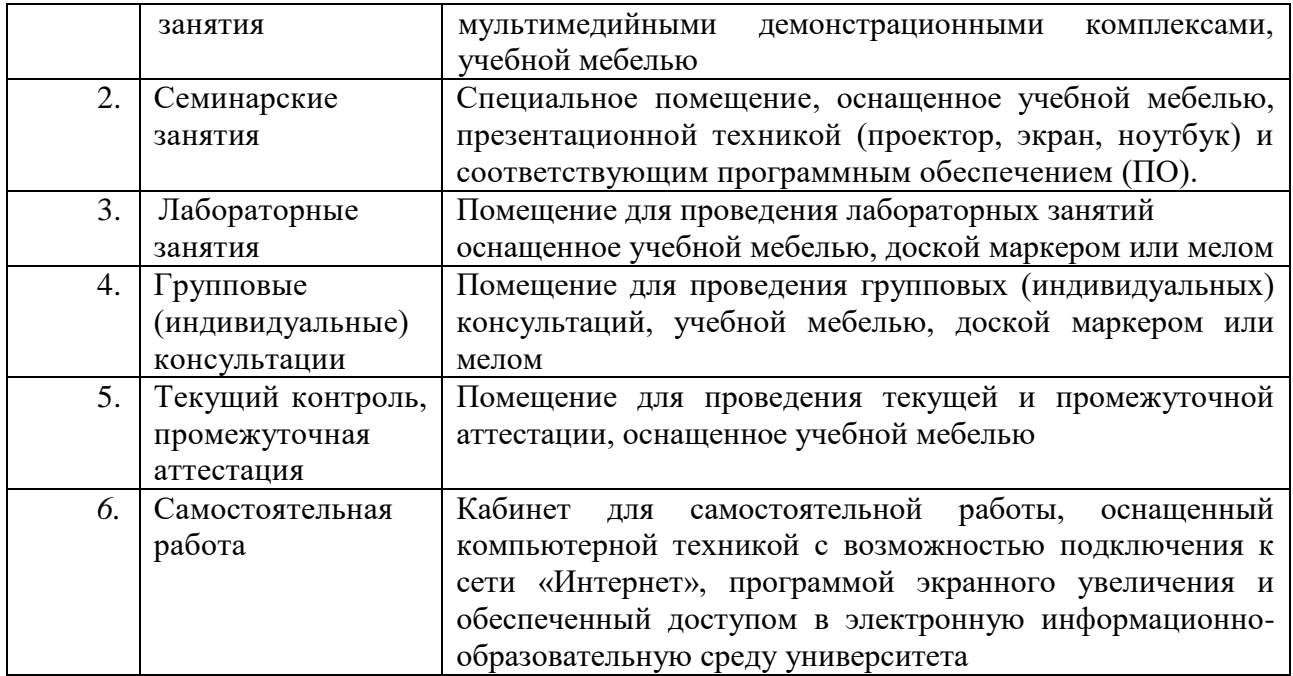